# Package 'acc'

December 16, 2016

Type Package Title Exploring Accelerometer Data Version 1.3.3 Date 2016-12-15 Author Jaejoon Song, Matthew G. Cox Maintainer Jaejoon Song <jjsong2@mdanderson.org> Description Processes accelerometer data from uni-axial and tri-axial devices, and generates data summaries. Also includes functions to plot, analyze, and simulate accelerometer data. **Depends**  $R$  ( $>= 2.10$ ), mhsmm Imports zoo, PhysicalActivity, nleqslv, plyr, methods, DBI, RSQLite, circlize, ggplot2, R.utils, iterators, Rcpp License GPL  $(>= 2)$ LinkingTo Rcpp, RcppArmadillo RoxygenNote 5.0.1 NeedsCompilation yes Repository CRAN

# R topics documented:

Date/Publication 2016-12-16 23:29:38

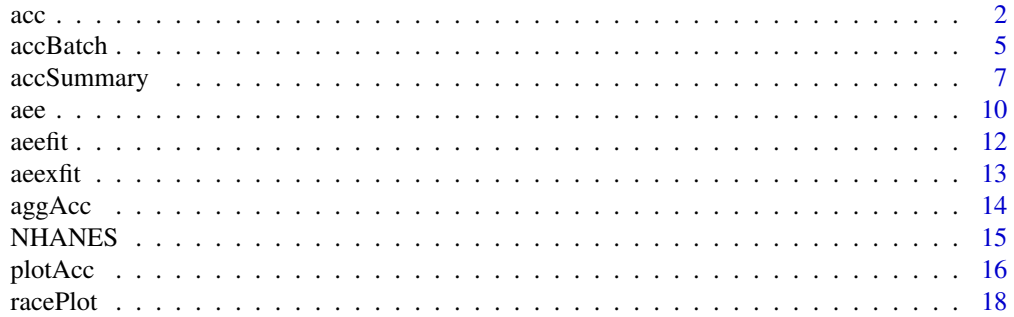

<span id="page-1-0"></span>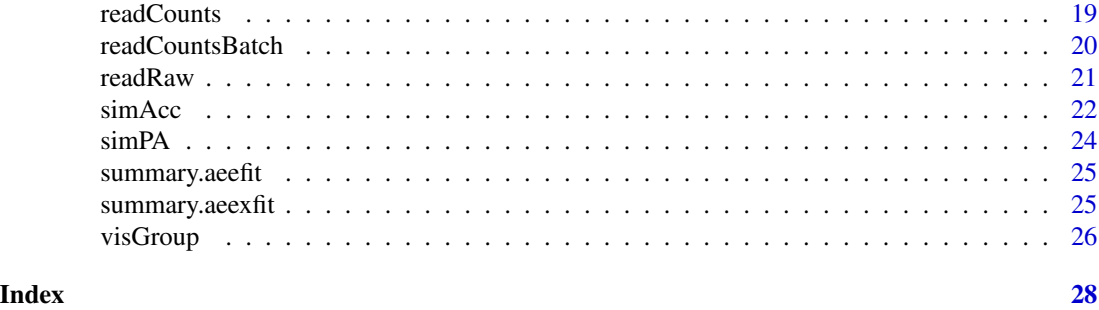

acc *Summarizes accelerometer data for multiple types of physical activities*

# Description

Summarizes accelerometer for multiple types of physical activities

# Usage

```
acc(data, tri, axis, spuriousDef, nonwearDef, minWear,
   patype, pacut, epoch, boutsize, tolerance)
```
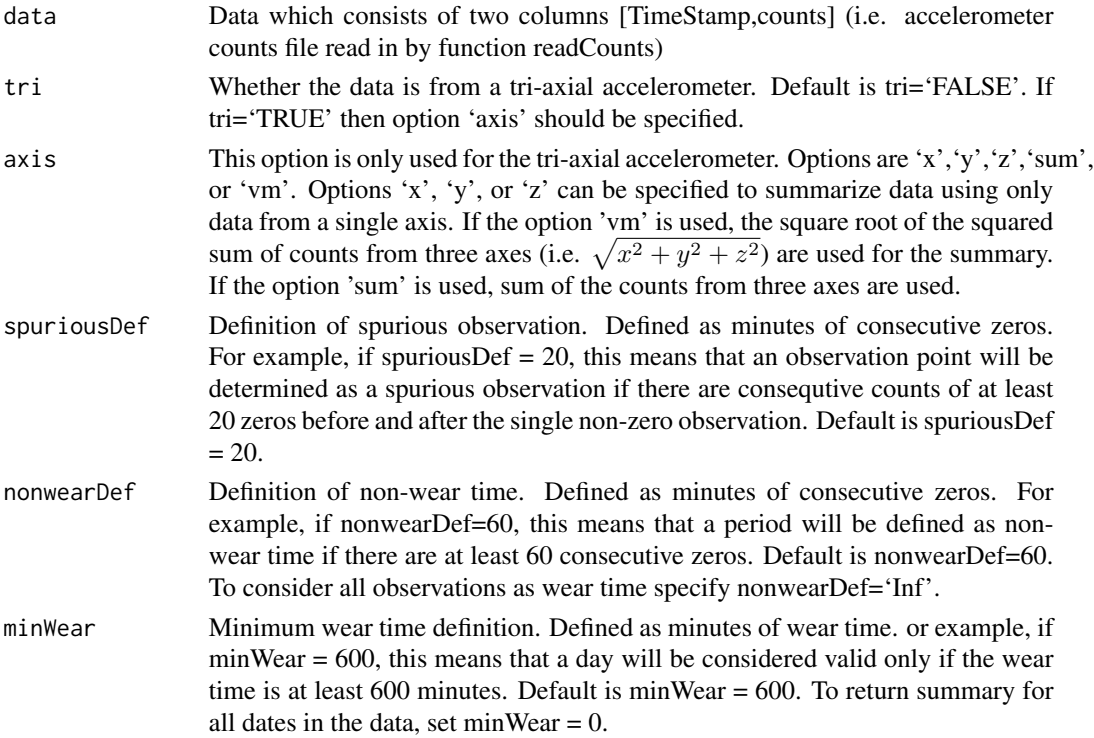

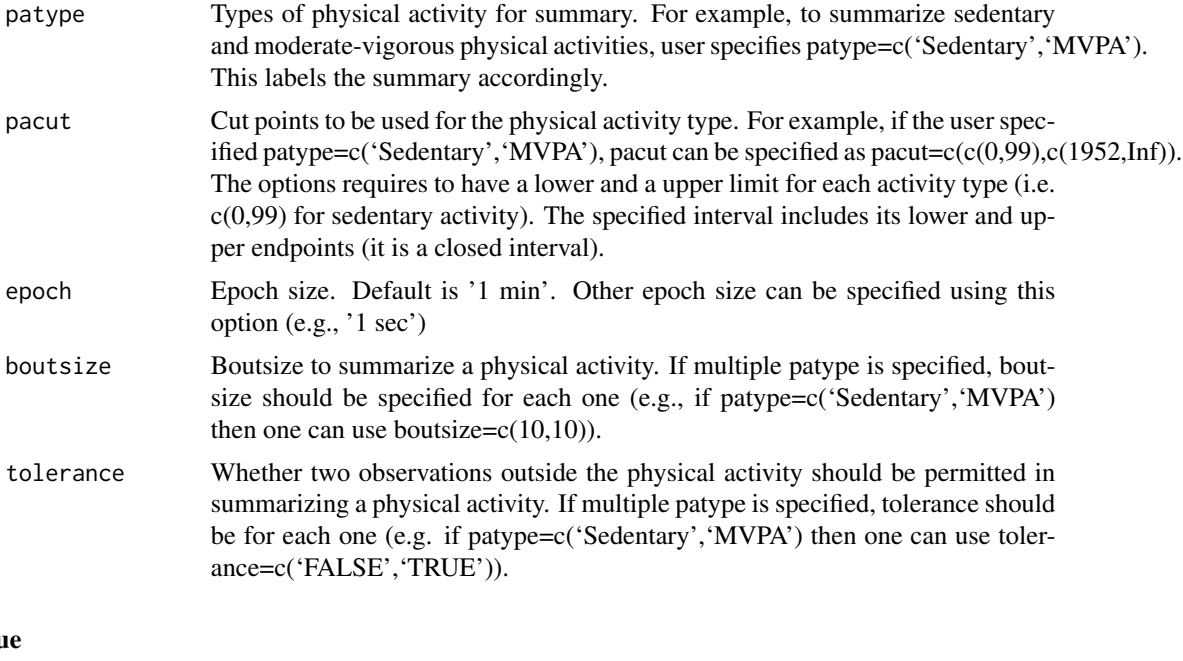

# Valu

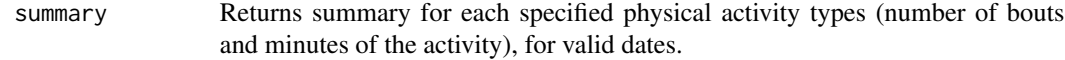

#### Author(s)

Jaejoon Song <jjsong2@mdanderson.org>

# References

Choi, L., Liu, Z., Matthews, C.E. and Buchowski, M.S. (2011). Validation of Accelerometer Wear and Nonwear Time Classification Algorithm. Med Sci Sports Exerc, 43(2):357-64.

Hall, K. S., Howe, C. A., Rana, S. R., Martin, C. L., and Morey, M. C. (2013). METs and Accelerometry of Walking in Older Adults: Standard versus Measured Energy Cost. Medicine and Science in Sports and Medicine, 45(3). 574-82.

Freedson, P., Melanson, E., and Sirard, J. (1998). Calibration of the Computer Sciences and Applications, Inc. accelerometer. Medicine and Science in Sports and Exercercise, 30(5):777-81.

Swartz, A. M., Strath, S. J., Bassett, D. R. Jr., O'Brien, W. L., King, G. A., and Ainsworth, B. E. (2000). Estimation of energy expenditure using CSA accelerometers at hip and wrist sites. Medicine and Science in Sports and Exercercise, 32: S450-456.

Copeland, J. L., and Esliger, D. W. (2009). Accelerometer assessment of physical activity in active, healthy older adults. J Aging Phys Act, 17: 17-30.

# Examples ##

```
## Example: Loading accelerometer counts data using readCounts function
##
```
4 accounts to the contract of the contract of the contract of the contract of the contract of the contract of the contract of the contract of the contract of the contract of the contract of the contract of the contract of

```
## Not run:
library(acc)
infile <- "CountsDataName.dat"
counts <- readCounts(infile)
##
## Example: Summarizing accelerometer data for a sedentary individual
##
# For this example, data is generated using a Hidden Markov model
# First, a sequence of time is generated
randomTime <- seq(ISOdate(2015,4,1),ISOdate(2015,4,3),"min")
# Load the mhsmm package to generate data using a Hidden Makov model
library(mhsmm)
# It is assumed that the counts are generated from a Hidden Markov model
# with three states being non-wear, sedentary, and moderate-vigorous activity
J \leftarrow 3; initial \leftarrow \text{rep}(1/J, J)# Set up a transition matrix for the Hidden Markov model.
P <- matrix(c(0.95, 0.04, 0.01,
             0.09, 0.9, 0.01,
             0.1, 0.2, 0.7), byrow='TRUE',nrow = J)
# It is assumed that the counts are realized from a mixture of
# two normal distributions (for sedentary activity and mvpa)
# and a constant at zero (for non-wear time).
b \le list(mu = c(0, 30, 2500), sigma = c(0, 30, 1000))
model <- hmmspec(init = initial, trans = P, parms.emission = b,dens.emission = dnorm.hsmm)
# Generate data!
train <- simulate.hmmspec(model, nsim = (60*24*2), seed = 1234, rand.emis = rnorm.hsmm)
# Now set up a dataset that mimicks the accelerometry data
counts <- data.frame(TimeStamp = randomTime[1:length(train$x)], counts = train$x)
library(acc)
# summarize the data using the acc function.
# Sedentary and moderate-vigorous activity is summarized, using Freedson's cut points by default.
summary1 <- acc(data=counts, tri='FALSE', axis=NULL,
                      spuriousDef=20, nonwearDef=60, minWear=600,
                     patype=c('Sedentary','MVPA'),pacut=c(c(0,99),c(1952,Inf)),
                     boutsize=c(10,10), tolerance=c('FALSE','TRUE'))
summary1
##
## Example: Summarizing accelerometer data for an active individual.
##
randomTime <- seq(ISOdate(2015,4,1),ISOdate(2015,4,3),"min")
library(mhsmm)
J \leftarrow 3; initial \leftarrow \text{rep}(1/J, J)P <- matrix(c(0.95, 0.04, 0.01,
             0.09, 0.7, 0.21,
             0.1, 0.1, 0.8), byrow='TRUE',nrow = J)
b \le list(mu = c(0, 30, 2500), sigma = c(0, 30, 1000))
model <- hmmspec(init = initial, trans = P, parms.emission = b,dens.emission = dnorm.hsmm)
```
#### <span id="page-4-0"></span> $\alpha$ c $B$ atch  $\beta$

```
train <- simulate.hmmspec(model, nsim = (60*24*2), seed = 1234, rand.emission = rnorm.hsmm)
counts <- data.frame(TimeStamp = randomTime[1:length(train$x)], counts = train$x)
library(acc)
summary2 <- acc(data=counts, tri='FALSE', axis=NULL,
                     spuriousDef=20, nonwearDef=60, minWear=600,
                     patype=c('Sedentary','MVPA'),pacut=c(c(0,99),c(1952,Inf)),
                     boutsize=c(10,10), tolerance=c('FALSE','TRUE'))
summary2
## End(Not run)
```
accBatch *Summarizes multiple accelerometer datafiles*

# Description

Summarizes multiple accelerometer datafiles in a batch mode. Summary can be provided for multiple types of physical activities, by day.

# Usage

```
accBatch(path, tri, axis, spuriousDef, nonwearDef, minWear,
    patype, pacut, epoch, boutsize, tolerance)
```
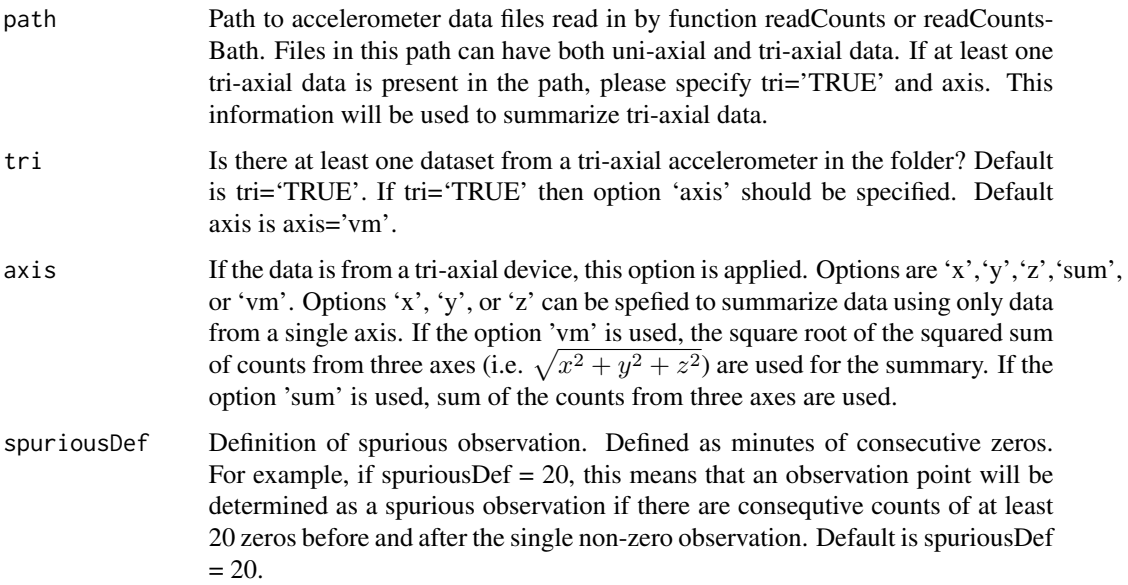

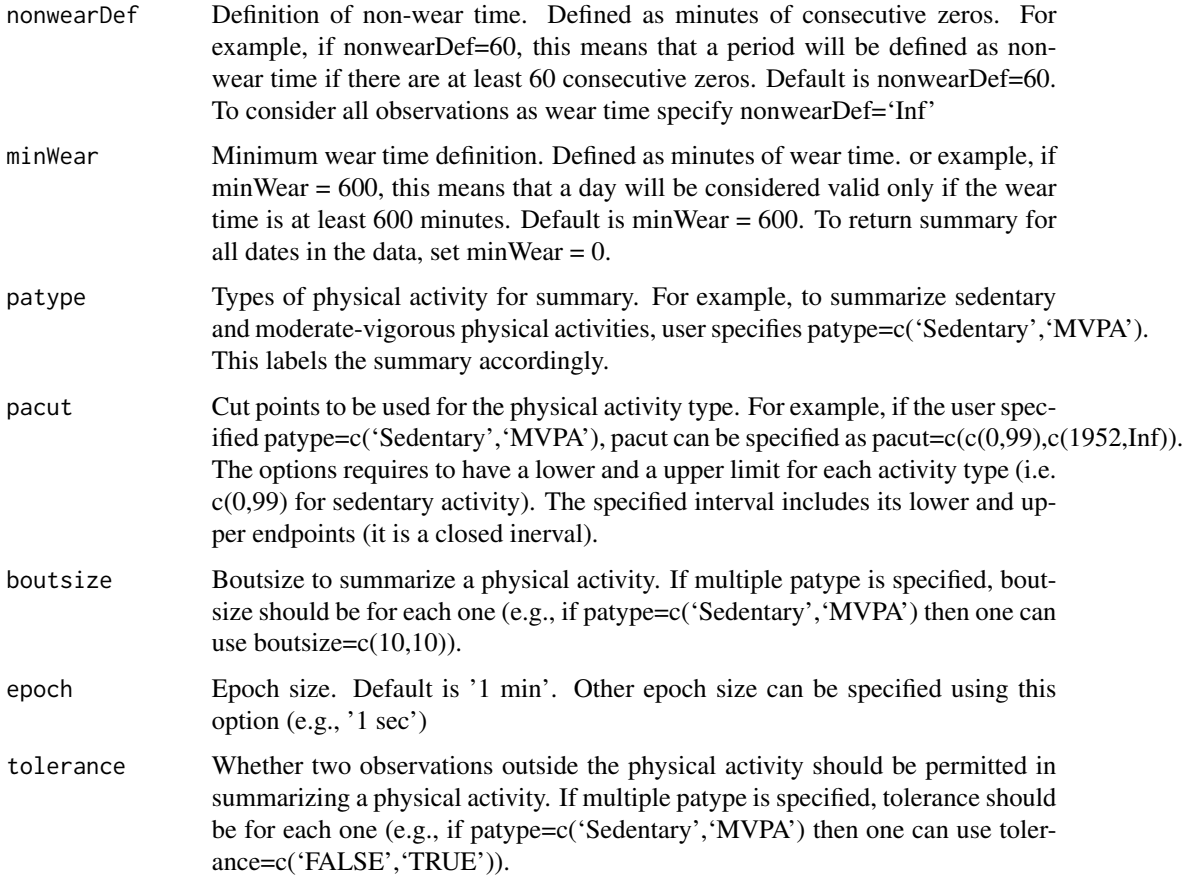

# Value

A folder 'summaryfiles' is created within the specified path. In the folder, summary files are saved by the same filenames as in the accelerometer data for valid days which consists of columns [Date, SedentaryMinutes, wearTime, numberOfBoutsSed, mvpaMinutes, numberOfBoutsMVPA]

### Author(s)

Jaejoon Song <jjsong2@mdanderson.org>

### References

Choi, L., Liu, Z., Matthews, C.E. and Buchowski, M.S. (2011). Validation of Accelerometer Wear and Nonwear Time Classification Algorithm. Med Sci Sports Exerc, 43(2):357-64.

Hall, K. S., Howe, C. A., Rana, S. R., Martin, C. L., and Morey, M. C. (2013). METs and Accelerometry of Walking in Older Adults: Standard versus Measured Energy Cost. Medicine and Science in Sports and Medicine, 45(3). 574-82.

Freedson, P., Melanson, E., and Sirard, J. (1998). Calibration of the Computer Sciences and Applications, Inc. accelerometer. Medicine and Science in Sports and Exercercise, 30(5):777-81.

# <span id="page-6-0"></span>accSummary 7

Swartz, A. M., Strath, S. J., Bassett, D. R. Jr., O'Brien, W. L., King, G. A., and Ainsworth, B. E. (2000). Estimation of energy expenditure using CSA accelerometers at hip and wrist sites. Medicine and Science in Sports and Exercercise, 32: S450-456.

Copeland, J. L., and Esliger, D. W. (2009). Accelerometer assessment of physical activity in active, healthy older adults. J Aging Phys Act, 17: 17-30.

#### Examples

```
##
## Example
##
## Not run:
mypath <- "C:/Accelerometry files/readfiles"
accBatch(path=mypath, tri='TRUE', axis='vm',
                     spuriousDef=20, nonwearDef=60, minWear=600,
                     patype=c('Sedentary','MVPA'),pacut=c(c(0,99),c(1952,Inf)),
                     boutsize=c(10,10), tolerance=c('FALSE','TRUE'))
```
## End(Not run)

accSummary *Summarizes accelerometer data for a single type of physical activity*

# Description

Summarizes accelerometer data for a single type of physical activity. Functionality is same as function acc, except that this function provides a summary for a single type of physical activity, with more detailed information.

# Usage

accSummary(data, tri, axis, spuriousDef, nonwearDef, minWear, patype, pacut, epoch, boutsize, tolerance, returnbout)

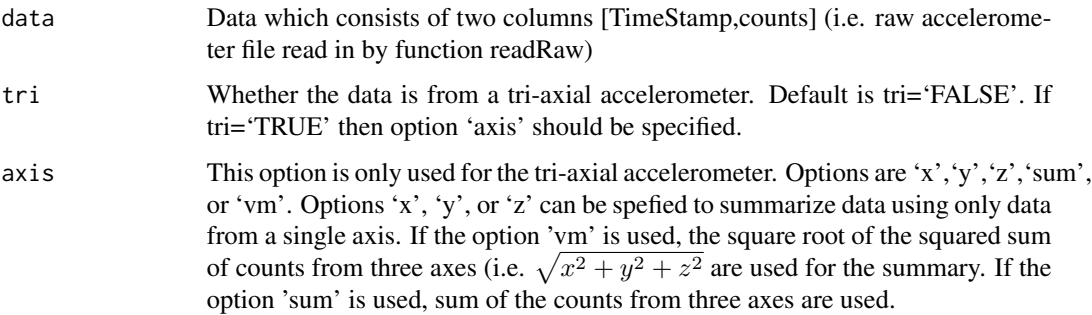

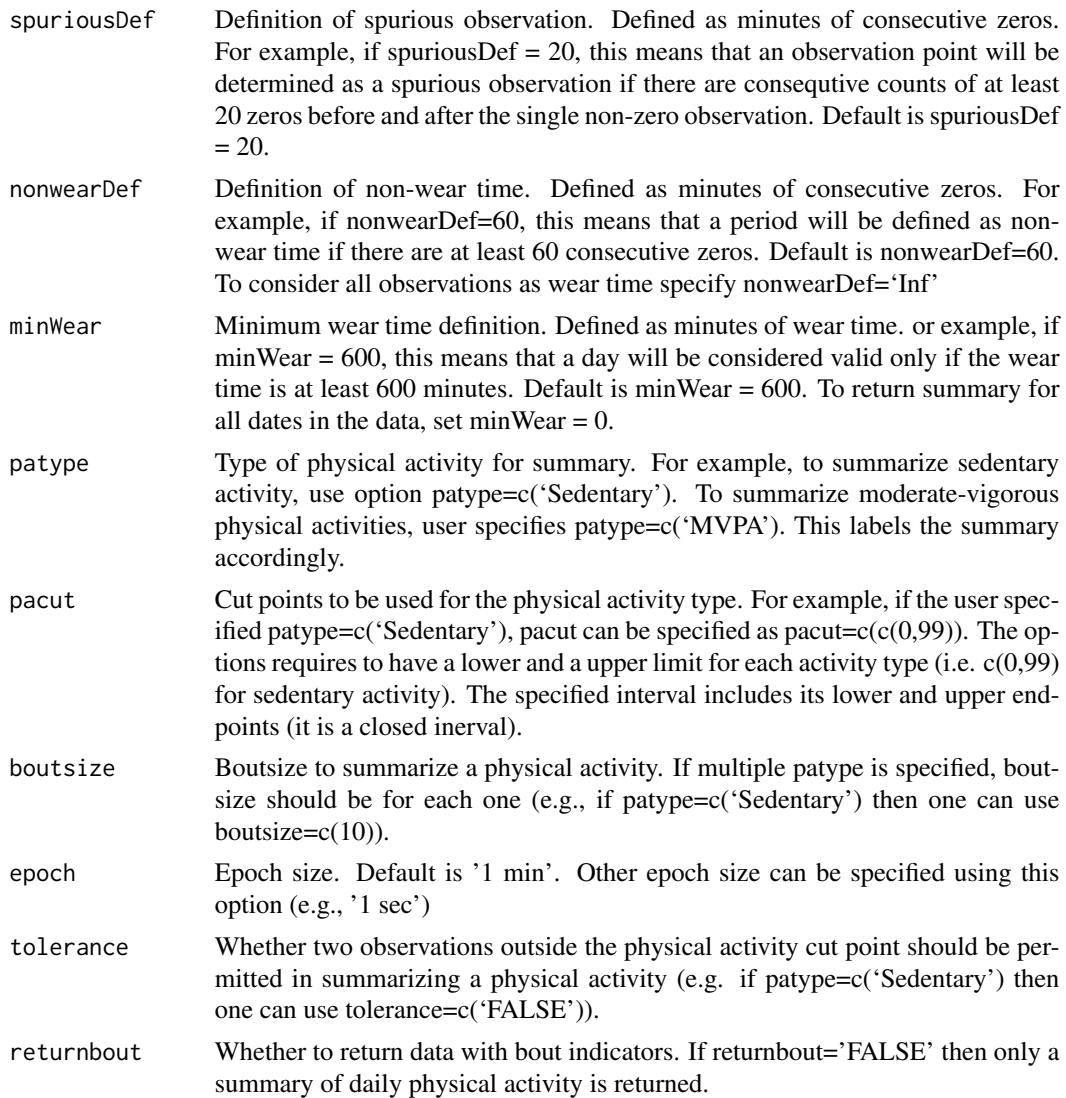

# Value

If returnbout='FALSE', then a summary for each specified physical activity types (number of bouts and minutes of the activity), for valid dates. Defaults to 'TRUE'.

If returnbout='TRUE', then a list of summary object is returned with:

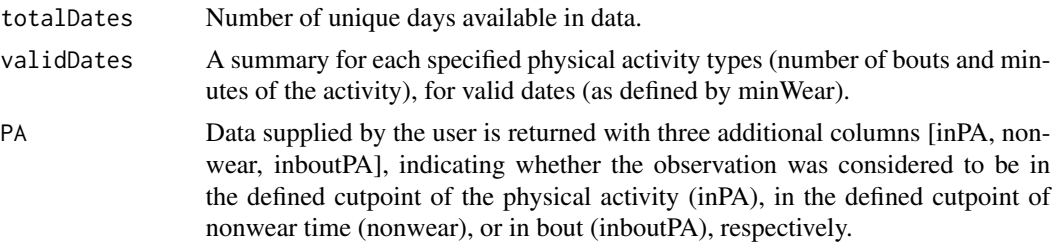

# accSummary 9

#### Author(s)

Jaejoon Song <jisong2@mdanderson.org>

#### References

Choi, L., Liu, Z., Matthews, C.E. and Buchowski, M.S. (2011). Validation of Accelerometer Wear and Nonwear Time Classification Algorithm. Med Sci Sports Exerc, 43(2):357-64.

Hall, K. S., Howe, C. A., Rana, S. R., Martin, C. L., and Morey, M. C. (2013). METs and Accelerometry of Walking in Older Adults: Standard versus Measured Energy Cost. Medicine and Science in Sports and Medicine, 45(3). 574-82.

Freedson, P., Melanson, E., and Sirard, J. (1998). Calibration of the Computer Sciences and Applications, Inc. accelerometer. Medicine and Science in Sports and Exercercise, 30(5):777-81.

Swartz, A. M., Strath, S. J., Bassett, D. R. Jr., O'Brien, W. L., King, G. A., and Ainsworth, B. E. (2000). Estimation of energy expenditure using CSA accelerometers at hip and wrist sites. Medicine and Science in Sports and Exercercise, 32: S450-456.

Copeland, J. L., and Esliger, D. W. (2009). Accelerometer assessment of physical activity in active, healthy older adults. J Aging Phys Act, 17: 17-30.

# Examples

```
##
## Example 1: Loading the activity counts data using readCounts function
##
## Not run:
library(acc)
infile <- "DataName.dat"
counts <- readCounts(infile)
##
## Example 2: Summarizing accelerometer data for a sedentary individual"
##
# For this example, data is generated using a Hidden Markov model
# First, a sequence of time is generated
randomTime <- seq(ISOdate(2015,4,1),ISOdate(2015,4,3),"min")
# Load the mhsmm package to generate data using a Hidden Makov model
library(mhsmm)
# It is assumed that the counts are generated from a Hidden Markov model
# with three states, being non-wear, sedentary, and moderate-vigorous activity
J \leftarrow 3; initial \leftarrow \text{rep}(1/J, J)# Set up a transition matrix for the Hidden Markov model.
P <- matrix(c(0.95, 0.04, 0.01,
             0.09, 0.9, 0.01,
             0.1, 0.2, 0.7), byrow='TRUE',nrow = J)
# It is assumed that the counts are realized from a mixture of
# two normal distributions (for sedentary activity and mvpa)
# and a constant at zero (for non-wear time).
b \le - list(mu = c(0, 30, 2500), sigma = c(0, 30, 1000))
model <- hmmspec(init = initial, trans = P, parms.emission = b,dens.emission = dnorm.hsmm)
```

```
# Generate data!
train <- simulate.hmmspec(model, nsim = (60*24*2), seed = 1234, rand.emis = rnorm.hsmm)
# Now set up a dataset that mimicks the accelerometry data
counts <- data.frame(TimeStamp = randomTime[1:length(train$x)], counts = train$x)
library(acc)
# summarize the data using the acc function.
# Sedentary and moderate-vigorous activity is summarized, using Freedson's cut points by default.
# Option returnbout='TRUE' returns a more detailed information on how the summary was calculated.
summary1 <- accSummary(data=counts, tri='FALSE', axis=NULL,
                     spuriousDef=20, nonwearDef=60, minWear=600,
                     patype='MVPA',pacut=c(1952,Inf),
                     boutsize=10, tolerance='TRUE',returnbout='TRUE')
summary1$validDates # This returns the same summary as when returnbout='FALSE'
# summary1$PA # This returns the activity classification and bout information
##
## Example 3: Summarizing accelerometer data for an active individual.
##
randomTime <- seq(ISOdate(2015,4,1),ISOdate(2015,4,3),"min")
library(mhsmm)
J \leftarrow 3; initial \leftarrow \text{rep}(1/J, J)P <- matrix(c(0.95, 0.04, 0.01,
             0.09, 0.7, 0.21,
             0.1, 0.1, 0.8), byrow='TRUE',nrow = J)
b \le list(mu = c(0, 30, 2500), sigma = c(0, 30, 1000))
model <- hmmspec(init = initial, trans = P, parms.emission = b,dens.emission = dnorm.hsmm)
train <- simulate.hmmspec(model, nsim = (60*24*2), seed = 1234, rand.emission = rnorm.hsmm)
counts <- data.frame(TimeStamp = randomTime[1:length(train$x)], counts = train$x)
library(acc)
# Option returnbout='TRUE' returns a more detailed information on how the summary was calculated.
summary2 <- accSummary(data=counts, tri='FALSE', axis=NULL,
                     spuriousDef=20, nonwearDef=60, minWear=600,
                     patype='MVPA',pacut=c(1952,Inf),
                     boutsize=10, tolerance='TRUE',returnbout='TRUE')
summary2$validDates # This returns the same summary as when returnbout='FALSE'
# summary2$PA # This returns the activity classification and bout information
```
## End(Not run)

aee *Creates an aee object*

#### **Description**

Creates an aee object for semiparametric regression with augmented estimating equation.

<span id="page-9-0"></span>

aee aan 11

# Usage

aee(ID, time, minutes)

#### Arguments

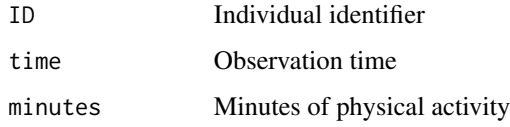

#### Value

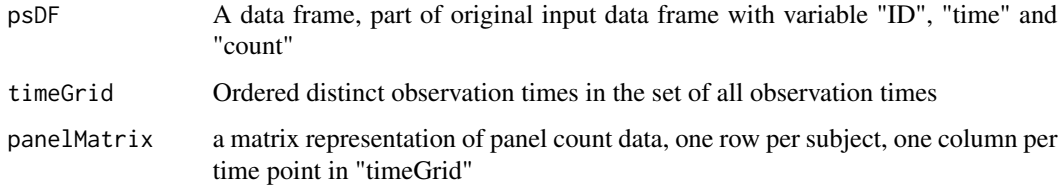

# Author(s)

Jaejoon Song <jjsong2@mdanderson.org>

#### References

Wang, X. and Yan, J. (2011). Fitting semiparametric regressions for panel count survival data with an R package spef. Computer Methods and Programs in Biomedicine, 104, 278-285.

Wang, X., Ma, S., and Yan, J. (2013). Augmented estimating equations for semiparametric panel count regression with informative observation times and censoring time. Statistica Sinica, 23, 359- 381.

# Examples

```
## Not run:
# We illustrate the use of function aeexfit
# with the sample data from the National Health and Nutrition Examination Survey (NHANES)
# to examine the association between the cardiorespiratory function (i.e., VO2max)
# and daily minutes of moderate to vigorous physical activity (MVPA).
data(NHANES)
```

```
formula <- aee(ID, Day, mvpaMinutes) ~ VO2max
# Standard errors are obtained using sandwich estimation
fitted <- aeexfit(formula = formula, data = NHANES, se = "Sandwich")
summary(fitted)
```
## End(Not run)

<span id="page-11-0"></span>

# Description

Fits semiparametric regression models for irregularly observed physical activity data under conditional independent censoring

#### Usage

```
aeefit(formula, data, weight, se, control=list(), boot)
```
# Arguments

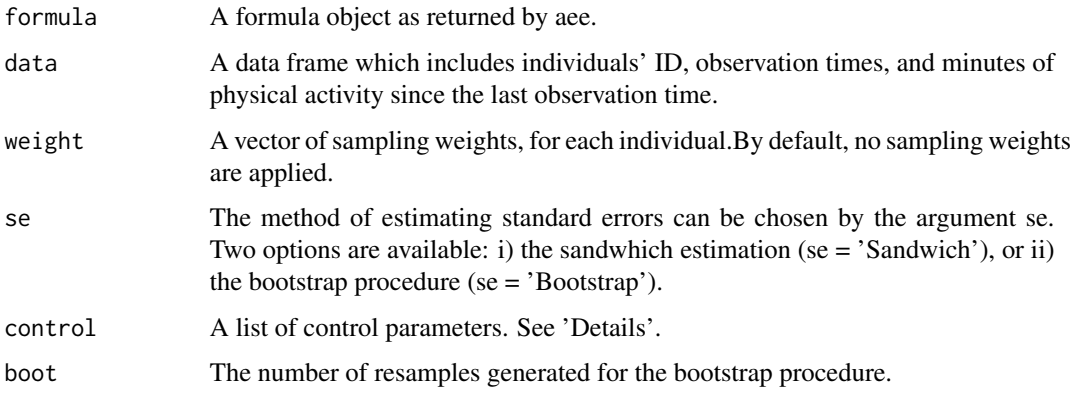

# Details

The control argument is a list athat can supply any of the following components:

- betaInit: Initial value for covariate coefficient, default is 0.
- interval: Initial search interval for solving beta. Default is (-5,5).
- maxIter: Maximum iterations allowed. Default is 150.
- absTol: Absolute tolerance. Default is 1e-6.
- relTol: Relative tolerance. Default is 1e-6.
- a: A tune parameter. Default is .1. In case of gamma fraility, "a" corresponds to the value of both shape and rate parameters.

# Author(s)

<span id="page-12-0"></span> $a$ eexfit 13

# References

Wang, X. and Yan, J. (2011). Fitting semiparametric regressions for panel count survival data with an R package spef. Computer Methods and Programs in Biomedicine, 104, 278-285.

Wang, X., Ma, S., and Yan, J. (2013). Augmented estimating equations for semiparametric panel count regression with informative observation times and censoring time. Statistica Sinica, 23, 359- 381.

#### Examples

```
## Not run:
data(NHANES)
# Example of analyzing NHANES data
# Example 1: Not adjusted for sampling weights
nhanesToFit <- NHANES[ which(NHANES$mvpaMinutes!=0), ]
formula <- aee(ID, Day, mvpaMinutes) ~ Age+raceBi+VO2max+Gender
fitted1 <- aeefit(formula=formula, data=nhanesToFit)
summary(fitted1)
```
## End(Not run)

aeexfit *Fits semiparametric regression models robust to informative observation times and censoring*

# Description

Fits semiparametric regression models robust to informative observation times and censoring

#### Usage

aeexfit(formula, data, weight, se, control=list(), boot)

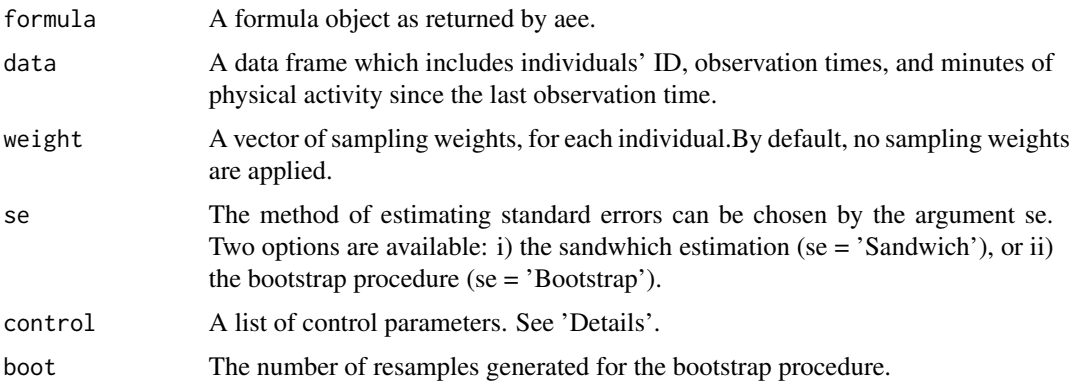

# <span id="page-13-0"></span>Details

The control argument is a list athat can supply any of the following components:

- betaInit: Initial value for covariate coefficient, default is 0.
- interval: Initial search interval for solving beta. Default is (-5,5).
- maxIter: Maximum iterations allowed. Default is 150.
- absTol: Absolute tolerance. Default is 1e-6.
- relTol: Relative tolerance. Default is 1e-6.
- a: A tune parameter. Default is .1. In case of gamma fraility, "a" corresponds to the value of both shape and rate parameters.

# Author(s)

Jaejoon Song <jjsong2@mdanderson.org>

# References

Wang, X. and Yan, J. (2011). Fitting semiparametric regressions for panel count survival data with an R package spef. Computer Methods and Programs in Biomedicine, 104, 278-285.

Wang, X., Ma, S., and Yan, J. (2013). Augmented estimating equations for semiparametric panel count regression with informative observation times and censoring time. Statistica Sinica, 23, 359- 381.

#### Examples

```
## Not run:
```

```
data(NHANES)
formula <- aee(ID, Day, mvpaMinutes) ~ VO2max
# Standard errors are obtained using sandwich estimation
fitted <- aeexfit(formula = formula, data = NHANES, se = "Sandwich")
summary(fitted)
```
## End(Not run)

aggAcc *Aggregates multiple accelerometer summary files*

# Description

Aggregates multiple accelerometer summary files (e.g. summary files for multiple individuals) by day. This function can be used in sequence with readRawBatch and accBatch.

#### Usage

aggAcc(path)

#### <span id="page-14-0"></span>NHANES 15

#### Arguments

path Path to accelerometer summary files created by function acc or accBatch

#### Value

A folder 'aggregate' is created within the specified path. In the folder, aggregate.Rdata file (object 'aggregate') consists of columns [ID, Date, SedentaryMinutes, wearTime, numberOfBoutsSed, mvpaMinutes, numberOfBoutsMVPA], where ID is the filename.

# Author(s)

Jaejoon Song <jjsong2@mdanderson.org>

#### Examples

```
##
## Example
##
## Not run:
mypath <- "C:/Accelerometry files/readfiles/summaryfiles"
aggAcc(mypath)
```
## End(Not run)

NHANES *NHANES data*

# Description

NHANES 2003 data

#### Usage

data(NHANES)

# Format

A data frame with 19323 rows and 11 variables. This consists physical activity data for 2763 individuals.

# Details

- ID: Individual's ID
- Day: Order of the seven day measurement perior 1-7.
- SedentaryMinutes: Sedentary minutes per day in 10 minute bouts.
- numberOfBoutsSed: Number of sedentary bouts per day in 10 minute bouts.
- <span id="page-15-0"></span>• mvpaMinutes: Minutes of moderate to vigorous physical activity per day in 10 minute bouts.
- numberOfBoutsMVPA: Number of moderate to vigorous physical activity bouts per day in 10 minute bouts.
- wearTime: Wear time per day.
- Gender: Participant's gender.
- Age: Participant's age.
- VO2max: Participant's V02max at baseline.
- raceBI: Participant's race (white=1, otherwise=0).

plotAcc *Plots accelerometer data*

# Description

Plots accelerometer data. This function receives summary object from function accsummary.

# Usage

```
plotAcc(object,markbouts)
```
# Arguments

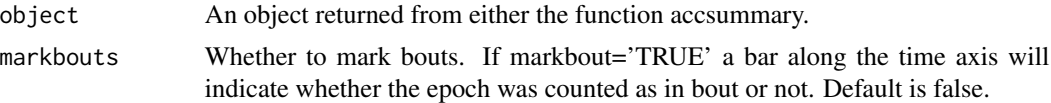

#### Value

A plot is returned.

# Author(s)

Jaejoon Song <jjsong2@mdanderson.org>

# Examples

```
## Not run:
##
## Example: Simulate a dataset for two days, for an individual with low MVPA level.
##
mvpaLowData <- simAcc(timelength=(60*24*2),paLevel='low')
summary <- accSummary(data=mvpaLowData)
summary$validDates
plotAcc(summary,markbouts='FALSE')
##
```
## Example: Simulate a dataset for two days, for an individual with moderate MVPA level.

plotAcc and the state of the state of the state of the state of the state of the state of the state of the state of the state of the state of the state of the state of the state of the state of the state of the state of th

```
##
mvpaModData <- simAcc(timelength=(60*24*2),paLevel='moderate')
summary <- accSummary(data=mvpaModData, tri='FALSE', axis=NULL,
             spuriousDef=20, nonwearDef=60, minWear=600,
             patype='MVPA',pacut=c(1952,Inf), boutsize=10,
             tolerance='TRUE', returnbout='TRUE')
summary$validDates
plotAcc(summary,markbouts='FALSE')
##
## Example: Simulate a dataset for two days, for an individual with high MVPA level.
##
mvpaHighData <- simAcc(timelength=(60*24*2),paLevel='high')
summary <- accSummary(data=mvpaHighData, tri='FALSE', axis=NULL,
             spuriousDef=20, nonwearDef=60, minWear=600,
             patype='MVPA',pacut=c(1952,Inf), boutsize=10,
             tolerance='TRUE', returnbout='TRUE')
summary$validDates
plotAcc(summary,markbouts='FALSE')
##
## Example: Simulate a tri-axial dataset for five days.
##
 library(acc)
 library(mhsmm)
 seedset=1234
 minutes=(60*24*5)
 randomTime <- seq(ISOdate(2015,1,1),ISOdate(2020,1,1),"min")
 J \leftarrow 3; initial \leftarrow \text{rep}(1/J, J)P <- matrix(rep(NA,9),byrow='TRUE',nrow=J)
 P1 <- matrix(c(0.95, 0.04, 0.01,
                  0.09, 0.9, 0.01,
                  0.1, 0.2, 0.7), byrow='TRUE',nrow = J)
 b \leq 1ist(mu = c(0, 30, 2500), sigma = c(0, 30, 1000))
 model1 <- hmmspec(init = initial, trans = P1, parms.emis = b,dens.emis = dnorm.hsmm)
 x <- simulate.hmmspec(model1, nsim = (minutes), seed = seedset, rand.emis = rnorm.hsmm)
 seedset=12345
 P2 <- matrix(c(0.95, 0.04, 0.01,
                  0.09, 0.8, 0.11,
                  0.1, 0.1, 0.8), byrow='TRUE',nrow = J)
 model2 <- hmmspec(init = initial, trans = P2, parms.emis = b,dens.emis = dnorm.hsmm)
 y <- simulate.hmmspec(model2, nsim = (minutes), seed = seedset, rand.emis = rnorm.hsmm)
 seedset=123456
 P3 <- matrix(c(0.95, 0.04, 0.01,
                  0.09, 0.8, 0.11,
                  0.1, 0.1, 0.8), byrow='TRUE',nrow = J)
 model3 <- hmmspec(init = initial, trans = P3, parms.emis = b,dens.emis = dnorm.hsmm)
 z <- simulate.hmmspec(model3, nsim = (minutes), seed = seedset, rand.emis = rnorm.hsmm)
```

```
counts <- data.frame(TimeStamp = randomTime[1:minutes], x=x$x, y=y$x, z=z$x)
 summary <- accSummary(data=counts, tri='TRUE', axis='vm',
                       spuriousDef=20, nonwearDef=60, minWear=600,
                       patype='MVPA',pacut=c(1952,Inf), boutsize=10, tolerance='TRUE',
                       returnbout='TRUE')
summary$validDates
plotAcc(summary,markbouts='FALSE')
```
## End(Not run)

# racePlot *Race plots of minutes of activity per day*

# Description

Race plots of minutes of activity per day, for several activity types

# Usage

```
racePlot(summary,title,cex.title,cex.text,cex.center,color)
```
# Arguments

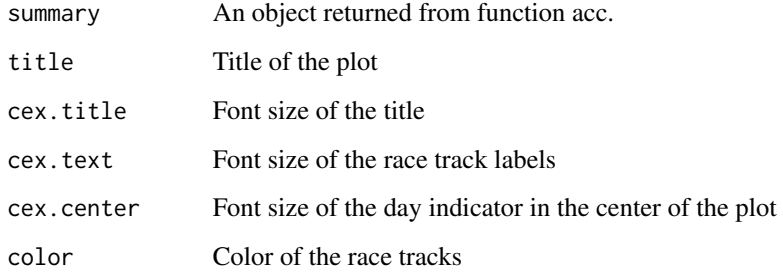

# Value

A plot is returned.

# Author(s)

#### <span id="page-18-0"></span>readCounts and the contract of the contract of the contract of the contract of the contract of the contract of the contract of the contract of the contract of the contract of the contract of the contract of the contract of

#### Examples

```
## Not run:
library(acc)
##
## Example: Simulate a dataset for seven days, for an individual with low MVPA level.
##
mvpaModData <- simAcc(timelength=(60*24*7),paLevel='moderate')
summary1 <- acc(data=mvpaModData, tri='FALSE', axis='NULL',
spuriousDef=20, nonwearDef=60, minWear=600,epoch=c('1 min','1 min'),
patype=c('Sedentary','MVPA'),pacut=c(c(0,99),c(1952,Inf)),
boutsize=c(10,10), tolerance=c('FALSE','TRUE'))
summary1
racePlot(summary1,title="Summary of Physical Activity Per Day",
cex.title=1,cex.text=1.2)
## End(Not run)
```
readCounts *Reads counts data in .dat, .agd, or .csv format for Actigraph GT1M and GT3X devices*

# Description

Reads counts data in .dat, .agd, or .csv format for Actigraph GT1M and GT3X devices. Device type and epoch is automatically detected and reported in the console.

# Usage

```
readCounts(filename)
```
#### Arguments

filename Speficy full file path and file name. e.g. C:/mydata.dat or C:/mydata.csv

# Value

For uni-axial accelerometer (GT1M), two columns are returned, consisting of: [TimeStamp,Counts] For tri-axial accelerometer (GT3X), four columns are returned, consisting of: [TimeStamp,x,y,z]

#### Author(s)

# Examples

```
##
## A example to read counts data
##
## Not run:
accData1 <- readCounts("C:/mydata.agd")
accData1 <- readCounts("C:/mydata.dat")
accData2 <- readCounts("C:/mydata.csv")
## End(Not run)
```
readCountsBatch *Reads multiple accelerometer counts data in a folder*

# Description

Reads multiple accelerometer counts data in a folder. This is a batch mode of the readCounts function.

#### Usage

```
readCountsBatch(path,filetype)
```
# Arguments

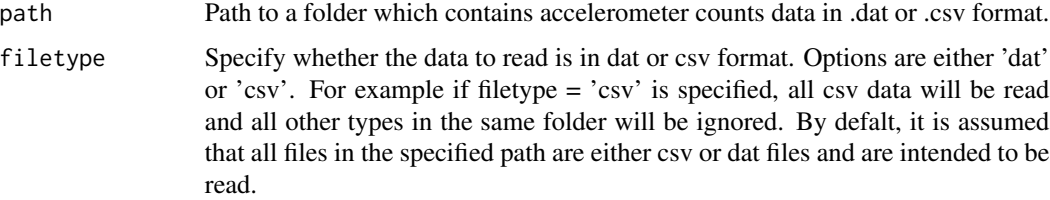

# Value

A folder 'readfiles' is created inside the specified 'path'. In the folder, files are saved by the same filenames as in the raw data.

For uni-axial accelerometer (GT1M), two columns are returned, consisting of: [TimeStamp,Counts] For tri-axial accelerometer (GT3X), four columns are returned, consisting of: [TimeStamp,x,y,z]

# Author(s)

<span id="page-19-0"></span>

#### <span id="page-20-0"></span>readRaw 21

#### Examples

```
##
## Example
##
# filepath to locate the activity counts data files
## Not run:
mypath <- "C:/Accelerometry files"
readCountsBatch(mypath,filetype='csv')
```
## End(Not run)

readRaw *Reads raw data in .csv format for GT3X devices*

# Description

Reads raw data in .csv format for Actigraph GT3X devices. Device type and epoch is automatically detected and reported in the console. Marks activity intensity based on two existing methods.

#### Usage

```
readRaw(filepath,type,resting)
```
# Arguments

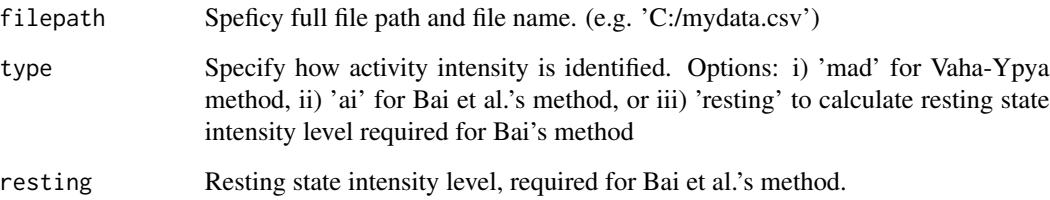

#### Value

If the option 'type' is 'mad' or 'ai', five columns are returned, consisting of first four columns [TimeStamp,x,y,z], and the intensity category/level. If the option 'type' is 'resting' then a vector of resting state intensity level is returned.

# Author(s)

22 simAcc

# Examples

```
##
## A example to read counts data
##
## Not run:
# For Vaha-Ypya et al.'s method
accData1 <- readRaw("C:/mydata.csv",type='mad')
# For Bai et al.'s method with known resting state intensities
accData2 <- readRaw("C:/mydata.csv",type='ai',resting=c(.15,.16,.17))
# Calculating resting state intensity for Bai et al.'s method
restingIntensity <- readRaw("C:/mydata.csv",type='resting')
accData3 <- readRaw("C:/mydata.csv",type='ai',resting=restingIntensity)
```
## End(Not run)

simAcc *Simulates accelerometer data based on a hidden Markov model*

# Description

Simulates accelerometer data. The simulation function is based on a hidden Markov model, as described in the example for function acc. This function is provided for convenience to generate data from a pre-specified transition probabilities to mimic activity levels of low, moderate and high. To generate data from a specific transition probabilities and distributions, please refer to the example for function acc.

# Usage

```
simAcc(timelength,paLevel,epoch,startDate,endDate,
       mu,sigma,seedset,tpm)
```
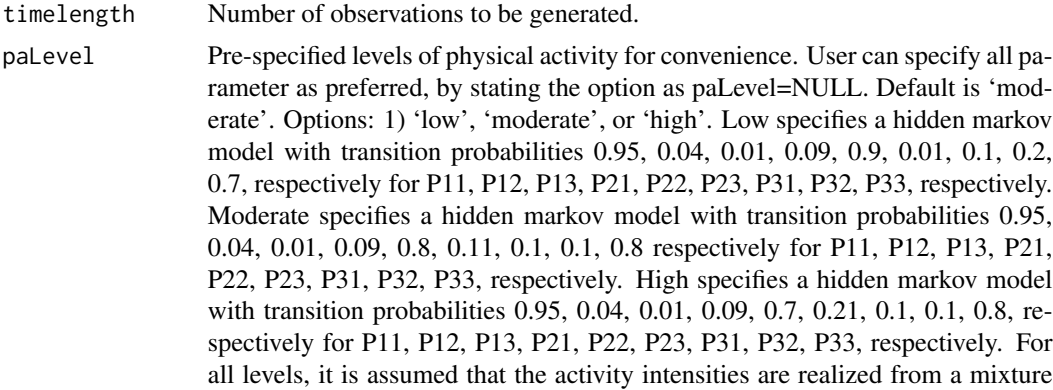

<span id="page-21-0"></span>

#### $\sin Acc$  23

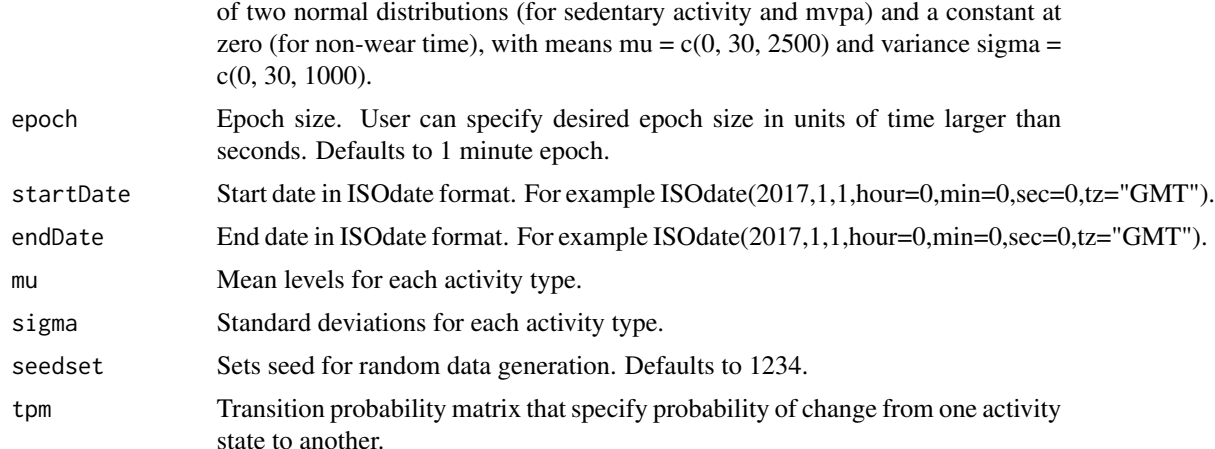

#### Value

A simulated dataset is returned with two columns: [TimeStamp, counts]

#### Author(s)

Jaejoon Song <jjsong2@mdanderson.org>

#### Examples

```
## Not run:
##
## Example: Simulate a dataset for two days, for an individual with low activity level.
##
mvpaLowData <- simAcc(timelength=(60*24*2),paLevel='low')
summary <- acc(data=mvpaLowData, tri='FALSE', axis=NULL,
                     spuriousDef=20, nonwearDef=60, minWear=600,
                     patype=c('Sedentary','MVPA'),pacut=c(c(0,99),c(1952,Inf)),
                     boutsize=c(10,10), tolerance=c('FALSE','TRUE'))
summary
##
## Example: Simulate a dataset for two days, for an individual with moderate activity level.
##
mvpaLowData <- simAcc(timelength=(60*24*2),paLevel='moderate')
summary <- acc(data=mvpaLowData, tri='FALSE', axis=NULL,
                     spuriousDef=20, nonwearDef=60, minWear=600,
```

```
patype=c('Sedentary','MVPA'),pacut=c(c(0,99),c(1952,Inf)),
boutsize=c(10,10), tolerance=c('FALSE','TRUE'))
```
summary

```
##
## Example: Simulate a dataset for two days, for an individual with high activity level.
##
mvpaLowData <- simAcc(timelength=(60*24*2),paLevel='high')
summary <- acc(data=mvpaLowData, tri='FALSE', axis=NULL,
```

```
spuriousDef=20, nonwearDef=60, minWear=600,
patype=c('Sedentary','MVPA'),pacut=c(c(0,99),c(1952,Inf)),
boutsize=c(10,10), tolerance=c('FALSE','TRUE'))
```
<span id="page-23-0"></span>summary

## End(Not run)

simPA *Simulates minutes of physical activity per day*

# Description

Simulates minutes of physical activity per day with realistic missing data patterns

#### Usage

simPA(n, type, beta, minday, maxday)

# Arguments

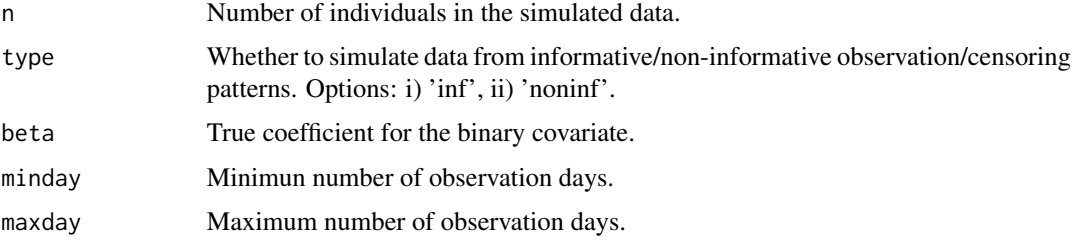

# Value

A simulated dataset is returned with four columns: [ID, day, min, x1, z].

#### Author(s)

Jaejoon Song <jjsong2@mdanderson.org>

#### Examples

```
##
## Simulauting data for a single individual
## with noninformative observation patterns
##
simdata <- simPA(n=1, beta=1.5,type='noninf', minday=6, maxday=7)
```
<span id="page-24-0"></span>summary.aeefit *Summary method for aeefit objects*

# Description

Prints estimated parameters for aeefit object

# Usage

```
## S3 method for class 'aeefit'
summary(object, digits = 3, dig.tst = 2, ...)
```
#### Arguments

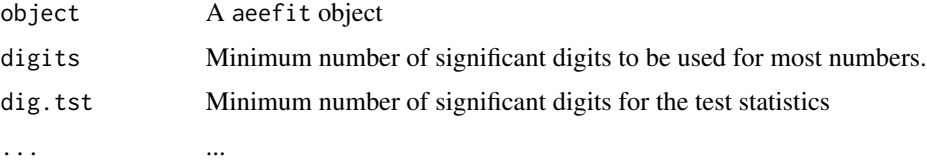

### Value

Estimated parameters for aeefit objects

# Author(s)

Jaejoon Song <jjsong2@mdanderson.org>

# Examples

##Will put an example here

summary.aeexfit *Summary method for aeexfit objects*

# Description

Prints estimated parameters for aeexfit object

# Usage

```
## S3 method for class 'aeexfit'
summary(object, digits = 3, dig.tst = 2, \dots)
```
26 visGroup

# Arguments

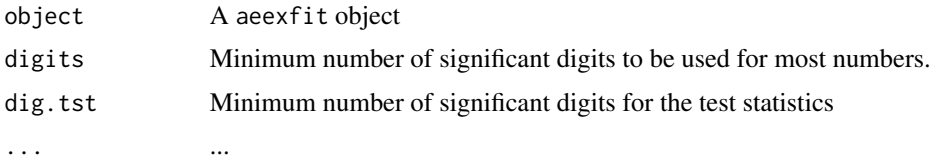

# Value

Estimated parameters for aeefit objects

# Author(s)

Jaejoon Song <jjsong2@mdanderson.org>

# Examples

##Will put an example here

visGroup *Group level plots*

# Description

Group level plots of minutes of activity per day

# Usage

```
visGroup(data,ID,activity,type,title,yaxis,xaxis,time,legendTitle,
        groupBy,groupFun,levels,heatcol)
```
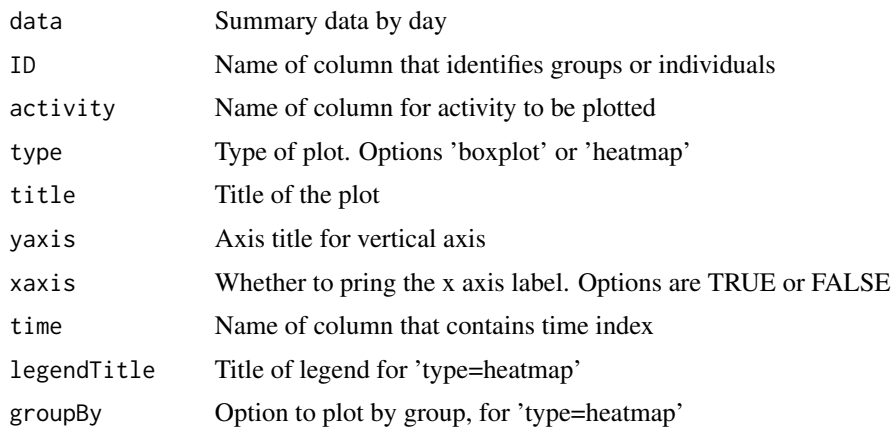

<span id="page-25-0"></span>

#### visGroup 27

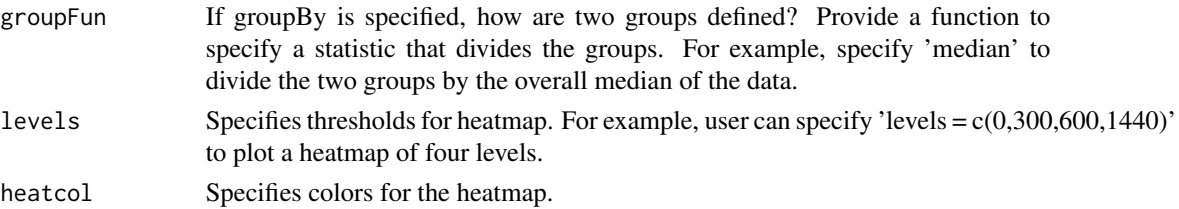

# Value

A plot is returned.

# Author(s)

Jaejoon Song <jjsong2@mdanderson.org>

# Examples

```
##
## Example: A box plot
##
## Not run:
library(acc)
data(NHANES)
NHANES_subset <- NHANES[1:300,]
visGroup(
data = NHANES_subset,
activity = 'wearTime',
ID = 'ID',type = 'boxplot',
title = "Wear time at baseline",
yaxis = "Wear time (minutes per day)",xaxis=TRUE)
##
## Example: A heatmap
##
library(acc)
data(NHANES)
NHANES_subset <- NHANES[1:1000,]
visGroup(
data = NHANES_subset,
ID = 'ID',activity = 'wearTime',
type = 'heatmap',title = "Wear time at baseline",
yaxis = "ID",time = 'Day',
legendTitle = "Wear time",
groupBy = 'VO2max',groupFun = 'median',
levels = c(0,300,600,1440),
heatcol = c("white","mistyrose","lightpink","violetred1"))
```
## End(Not run)

# <span id="page-27-0"></span>Index

∗Topic accelerometer acc, [2](#page-1-0) accBatch, [5](#page-4-0) accSummary, [7](#page-6-0) aggAcc, [14](#page-13-0) plotAcc, [16](#page-15-0) racePlot, [18](#page-17-0) readCounts, [19](#page-18-0) readCountsBatch, [20](#page-19-0) readRaw, [21](#page-20-0) simAcc, [22](#page-21-0) simPA, [24](#page-23-0) visGroup, [26](#page-25-0) ∗Topic aeefit aeefit, [12](#page-11-0) aeexfit, [13](#page-12-0) ∗Topic aee aee, [10](#page-9-0) ∗Topic datasets NHANES, [15](#page-14-0) ∗Topic summary.aeefit summary.aeefit, [25](#page-24-0) ∗Topic summary.aeexfit summary.aeexfit, [25](#page-24-0) acc, [2](#page-1-0) accBatch, [5](#page-4-0) accSummary, [7](#page-6-0) aee, [10](#page-9-0) aeefit, [12](#page-11-0) aeexfit, [13](#page-12-0) aggAcc, [14](#page-13-0) NHANES, [15](#page-14-0) plotAcc, [16](#page-15-0)

```
racePlot, 18
readCounts, 19
readCountsBatch, 20
```
readRaw, [21](#page-20-0)

simAcc, [22](#page-21-0) simPA, [24](#page-23-0) summary.aeefit, [25](#page-24-0) summary.aeexfit, [25](#page-24-0)

visGroup, [26](#page-25-0)